# ЭЛЕКТРОНИКА, РАДИОТЕХНИКА И СВЯЗЬ

УДК.621.375(075.8)

© Г.В. МЕРКИШИН, 2008

# ФОРМИРОВАНИЕ ОПИСАНИЯ ИЗОБРАЖЕНИЙ НА БАЗЕ БИНАРНЫХ ОТНОШЕНИЙ

Геннадий Васильевич МЕРКИШИН родился в 1937 г. в городе Москве. Заведующий кафедрой МАИ. Доктор технических наук, старший научный сотрудник. Основные научные интересы - в области оптико-электронных устройств и систем. Автор более 100 научных работ.

Ghennady V. MERKISHIN, D.Sci., was born in 1937, in Moscow. He is a Department Head at the MAI. His major research interests are in optoelectronic devices and systems. He has published over 100 technical papers.

Рассматривается задача описания геометрических и отражающих свойств объекта наблюдения с целью его опознавания. Введено представление объекта в виде совокупности информационно наиболее ценных структурных элементов и их бинарных отношений. Введены язык символов и система дифференциальных уравнений, описывающих движение информативной структуры в процессе ее формирования, уточнения и развития. Определены основные процессы и структура синтеза композиции информационных параметров.

#### Введение

Одной из актуальных задач радиовидения является распознавание удаленных объектов [1]. Большая дальность наблюдения характеризуется ограниченным числом информационных параметров. В случае приближающегося объекта на начальном этапе наблюдения он виден как одна блестящая точка. С уменьшением дальности появляется возможность получать информацию о нескольких хорошо отражающих излучение элементах поверхности объекта: их яркости и расположении относительно друг друга. Число яркостных и геометрических параметров изображения на первых этапах наблюдения ограничено и не превышает 10-20. Отметим также, что в случае наблюдения объекта с металлической поверхностью при длине волны значительно меньшей размеров конструктивных элементов объекта отраженные от разных блестящих точек сигналы сильно отличаются по интенсивности [2]. Поэтому весьма актуальной является проблема распознавания объекта по нескольким блестящим точкам. Их выделение и использование

позволяет получить сведения о размерах объекта, параметрах его движения, относительном расположении ярких элементов, на основании которых уже на этом этапе может решаться задача распознавания. Необходимая информация формируется из выходных сигналов приемных антенн (фотоприемных окон [3]), число которых соответствует количеству выделяемых информационных параметров.

### 1. Информационные параметры малоканальных оптико-электронных систем

Рассмотрим структурную схему оптико-электронной информационной системы, задачей которой является получение оценок геометрических параметров (некоординатной информации) удаленного объекта. Действие системы, расположенной в пространстве  $\vec{F}$  (рис. 1), т. е. в зоне Фраунгофера ( $\vec{F}$ r) или Френеля ( $\vec{F}$ l), по отношению к наблюдаемому предмету ( $\vec{F} = \vec{F}r \cup \vec{F}l$ ) основано на приёме и анализе характеристик электромагнитного излучения оптического диапазона, отраженного от наблю-

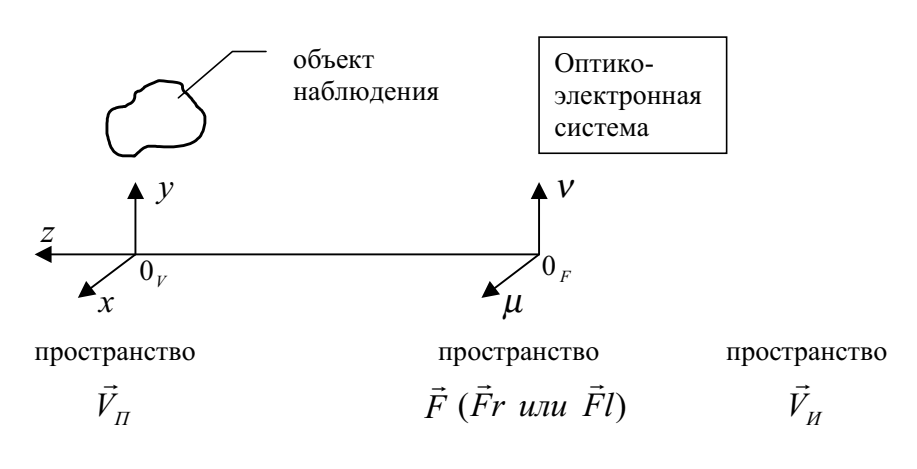

Рис. 1. Система координат

даемого предмета, находящегося в предметном пространстве  $\vec{V}_{\pi}$ . Следует иметь в виду, что с пространствами  $\vec{F}$  и  $\vec{V}_{\rm n}$  связаны координатные системы μνζ и *ху*ζ, соответственно, причём оси х и у параллельны соответственно осям  $\mu$ , v, а ось z является общей для обеих систем. Множество оценок геометрических параметров предмета, его изображение, формируемое на выходе оптико-электронной системы, будем связывать с пространством изображения  $V_{\mu}$ .

В некоторых оптико-электронных системах для получения необходимой информации об объекте наблюдения целесообразно использовать модулированное излучение и выделять параметры, связанные как с модулирующей функцией, так и с характеристиками принимаемого излучения на несущей частоте и одновременно на частоте модуляции. Для обозначения указанных выше пространств  $\vec{V}_{_{\mathrm{H}}}$  ,  $\vec{F}$  ,  $\vec{V}_{\text{u}}$  употребляются индекс «м» в первом случае и индексы «ом» — во втором.

Например,  $\vec{F}r_{u}$  — пространство  $\vec{F}r$ , рассматриваемое на частоте модуляции, — зона Фраунгофера для частоты модуляции;  $\vec{F}_{\rm{on}}$  — пространство  $\vec{F}$ в оптико-электронной системе, использующей информацию, заложенную как в модулирующей функции, так и в сигнале на несущей частоте.

Индекс «о» применяется для обозначения про-

странства  $\vec{F}$  в случае информационной системы, работающей на несущей частоте. Таким образом,

$$
F = F_{\rm o} \cup F_{\rm M} \cup F_{\rm on}
$$

Отметим, что символы в виде  $V_{\text{m}}$ ,  $F(Fr, Fl)$ ,  $V_{\text{w}}$ могут быть задействованы для обозначения операторов. Например,  $\vec{Fr} = Fr(\vec{V}_n)$ ,  $\vec{Fr} = Fr(L(\vec{V}_n))$ . Последняя конструкция имеет следующий смысл: пространство Fr (или, точнее, распределение поля в пространстве  $\vec{F}r$ ) реализуется как зона Фраунгофера для поля в пространстве  $\vec{V}_n$ , преобразованного оператором L.

Объект наблюдения можно представить в виде множества A элементов  $a_i$   $(A{a_i}_{i=1}^m)$ , число которых конечно. Каждый і-й элемент будем характеризовать двумя группами параметров:

1) независимые сигнальные параметры  $B_i$  (например, коэффициент отражения, параметры поляризации, флуктуаций отраженного излучения);

2) зависимые параметры  $\gamma_{i,j...m}$  (параметры связи с элементами  $a_j...a_m$  множества A) выделяются как параметры сигналов, образующихся при взаимодействии полей отраженного от элементов  $a_i, a_j...a_m$  излучения, т.е. в формировании  $\gamma_{i,j...m}$ участвуют независимые сигнальные параметры  $B_i, B_j \ldots B_m$ .

В случаях, когда не нужна конкретизация, будем пользоваться обобщенным информационным параметром  $V$ .

Обычно изображения реальных предметов обладают информационной избыточностью и при автоматизированной обработке сигналов используются не все элементы множества А, а только некоторые из них и/или отдельные совокупности, а также структурные связи между ними. Поэтому введем следующее представление объекта наблюдения А:

$$
A = \bigcup_{i,j...l}^{n} (B_i, B_j, \dots, B_l, \gamma_{i,j...l}),
$$
 (1)

где *i*, *j* ...*l* = 1, 2, ..., *n* — индексы используемых элементов структурного представления множества  $A$ ;

 $\gamma_{i,i...l}$  — структурная связь (зависимый параметр) элементов  $a_i, a_j, \ldots a_l$ , или

 $\gamma_{1,...,k}$  — k-местное отношение элементов  $a_1, \ldots, a_k$  (или отношение *k*-го ранга).

В дальнейшем будем рассматривать множество А, упорядоченное по величине независимых параметров  $B: B_{i} > B_{j}$  при  $i < j$ . Множество { $\gamma$ } в общем случае задается в топологическом пространстве. Ниже нас будет интересовать в основном случай, когда { $\gamma$ } характеризуется определенной метрикой.

Задачей рассматриваемой оптико-электронной системы является определение представляющих информационную ценность как независимых параметров  $B_i, B_j, \ldots, B_l$ , так и зависимых параметров  $\gamma_{i,j...l}$  (структурных связей) элементов  $a_i, a_j, \ldots a_l$ (некоординатная информация).

Рассмотрим вопрос о выборе системы параметров для описания наблюдаемого объекта. Анализ методов распознавания показывает, что большой объём вычислительных операций в значительной мере обусловлен необходимостью просматривать все возможные углы ориентации наблюдаемого объекта. Поэтому при широко распространенном позиционном (в частности, матричном) представлении изображений не достигается создание быстродействующей системы. Кроме того, оно характеризуется большим объемом памяти, значительными временными затратами на доступ к базам данных и малой чувствительностью фотоприемных устройств. Перспективы оптоэлектроники связывают со структурно-лингвистическим представлением изображения.

Выбор описания наблюдаемого объекта в виде (1), не связанном с координатами наблюдателя, обеспечивает инвариантность к ориентации объекта. Ограниченные возможности алгоритмической и технической реализации конструкции (1) требуют ее трансформации. необходимо разложение (1) на составляющие, числовые характеристики которых могут быть найдены достаточно простыми техническими средствами. Покажем, что в качестве составляющих (1) целесообразно использовать бинарные отношения между *i*-м и *j*-м элементами объекта:

1. Бинарные отношения  $\gamma_{ij}$  являются простейшими отношениями в возможных разложениях (1) и поэтому характеризуются наиболее простым техническим исполнением: например, измеритель расстояния между точками і и ј наблюдаемого объек-

та, или измеритель углового положения вектора  $\vec{u}$ 

в системе координат объекта.

2. Система бинарных отношений универсальна - с ее помощью можно составить любое *n*-местное отношение. Если же выбрать в качестве базы, например, трехместные отношения (или отношения более высокого ранга), то в случае объекта, состоящего из двух «блестящих» точек, они не используются.

3. Бинарные отношения соответствуют двоичной системе представления информации в ЭВМ, и поэтому синтез п-местной структуры на основе известных бинарных отношений не вызывает особых затруднений.

4. Так как в оптико-электронных устройствах используются фоточувствительные структуры с квадратичной характеристикой, то в распределении фотогенерированных зарядов не существует составляющих, отражающих отношения 3-го и более высокого ранга между сигналами, идущими от отдельных элементов объекта. Их можно сформировать лишь на основе выделения составляющих, несущих информацию о бинарных отношениях.

5. На заключительном этапе функционирования информационной системы ее выходными параметрами в большинстве случаев являются бинарные отношения: расстояние от одного объекта до другого; угол ориентации как относительное положение двух направлений в пространстве; размеры объекта как расстояние между некоторыми определенными двумя точками; контур объекта, представляемый как совокупность аппроксимирующих его отрезков прямых, которая характеризуется углами между каждыми двумя соседними прямыми и их длиной.

Последовательный иерархический процесс формирования структур бинарных отношений представляется следующим образом:

1) сигнал на апертуре фотоприемного устройства;

2) бинарные отношения выходных сигналов в приемных окнах;

3) бинарные отношения элементов изображения;

4) бинарные отношения сложных структурных единиц изображения.

Рассматривая бинарные отношения, можно отметить, что обычно связи  $\gamma_{ij}$  и  $\gamma_{ji}$  различаются только знаками и достаточно использование только одной из них.

В результате объект наблюдения представляется в более компактном виде

$$
A = \bigcup_{i=1}^{n-1} \bigcup_{j=i+1}^{n} \left( B_i, B_j, \gamma_{ij} \right). \tag{2}
$$

При этом число параметров  $\gamma_{ii}$ , которое требуется найти, равно

$$
n_{\gamma} = \frac{n(n-1)}{2}.
$$
 (3)

Структуру (2) будем называть полной бинарной структурой, имея в виду факт представления в ней всех бинарных отношений.

Если технические характеристики оптико-электронной системы позволяют определять все связи  $\gamma_{ii}$  однозначно и с высокой точностью, то можно ограничиться минимальным числом параметров  $\gamma_{ii}$ , требуемым для представления конструкции из п структурных элементов:

$$
A = \bigcup_{j=2}^{n} \left( B_1, B_j, \gamma_{1j} \right),
$$
  
\n
$$
n_{\text{min}} = n - 1.
$$
\n(4)

Структуру, соответствующую условию (4), назовем минимальной бинарной структурой.

#### 2. Синтез *n*-местных отношений

При синтезе информационных параметров, структуры изображения наблюдаемого предмета используются элементы алгебры отношений и математической логики. Рассматривается дискретное изображение как совокупность ярких элементов, образующих некоторую конструкцию, множество

 $A = \{a_i\}_{i=1}^n$  в пространстве  $\vec{V}_n$ , состоящее из *n* элементов. Проведем анализ алгебры отношений элементов  $(a_i, a_j)$  декартова произведения множеств

 $A \times A$ , которые будем характеризовать непосредственными, насыщенными связями  $\gamma_{ii}$ . Синтез изображения основывается на представлении множества  $\{a\}$  в виде оболочки  $A\big(a_{i},a_{j},\gamma_{ij}\big)$ , т.е. системы элементов и их связей, рассматриваемых в совокупности [2]. Потери информации при распространении и регистрации отраженного поля приводят к тому, что на выходе приемной системы фиксируются только отдельные составляющие сигнала, используя которые необходимо восстановить сиг-

нал пространства  $\vec{V}_{_{\mathrm{II}}}$ . Синтез  $\,S\big(\vec{V}_{_{\mathrm{II}}}\big)$  пространства

 $\vec{V}_{\pi}$  включает процессы, некоторые из которых мо-

гут чередоваться и повторяться для новых составляющих на разных этапах восстановления исходного сигнала:

— разделение (фильтрация) принятого сигнала на элементарные составляющие, связанные со

структурными элементами пространства  $\vec{V} - F_e$ ,

где  $F_e$  — символ для обозначения указанного процесса:

- идентификация и упорядочивание массива составляющих сигнала - IdP;

— выделение (фильтрация) связей —  $F_{\gamma}$ ;

- выделение (фильтрация) независимых пара-

метров структурных элементов  $- F_R$ ;

- конструирование пространственного распределения отражателей (формирование оболочки как процесс объединения (union), группировки всех элементов восстанавливаемой конструкции) -  $U$ .

Таким образом,

$$
S(\vec{V}_{\text{n}}) = S(F_e, \text{IdP}, F_\gamma, F_B, U). \tag{5}
$$

Процесс разделения принятого сигнала Е на от-

дельные составляющие  $e_i$  множества  $E = \{e_i\}_{i=1}^n$ 

$$
F_e = \left( E \to \bigcup_i e_i \right) \tag{6}
$$

определяется техническими возможностями используемой аппаратуры.

Идентификация IdP элементов множества составляющих сигнала  $\{e\}$  предполагает установление их соответствия  $\varphi$  с элементами множества  $\{a\}$ восстанавливаемой конструкции. В общем случае могут фиксироваться *п*-местные отношения между кортежами множества  $A \times A \times A$ ... Техническая реализация предполагает возможности разделения принимаемого сигнала на различные составляющие, параметры которых определяются результатом взаимодействия в области наблюдения сигналов от двух, трех и более элементов множества А. Если признак, по которому идет процесс  $F_e$ , образован в результате взаимодействия сигналов от элементов, число которых более двух, то его можно представить как результат линейной комбинации бинарных отношений, когда фиксируемый параметр сигнала является линейной комбинацией параметров отдельных отношений.

Технически наиболее доступно выделение составляющих сигнала с информацией о бинарных отношениях множества  $\mathit{E}\times A$  , т.е. реализация операции IdP имеет вид

*IdP*: 
$$
\{e\}\varphi\{a\} \rightarrow \bigcup_{i,j} (e_{ij}, (a_i, a_j, \gamma_{ij}))
$$
. (7)

Фильтрация бинарных связей представляет процесс выделения по параметрам  $e_{ij}$  гиперповерхностей  $\gamma_{ii}^{(l)}$  с возможными значениями  $\gamma_{ii}$  , по которым определяется  $\gamma_{ii}$  как

$$
F_{\gamma}: \ \gamma_{ij} = (\gamma_{ij}^{(1)} \cap \gamma_{ij}^{(2)} \dots \cap \gamma_{ij}^{(m)}).
$$
 (8)

Возможен случай непересекающихся (параллельных) бинарных отношений, рассматриваемых в системе  $W_{\overline{K}}$  :

$$
\mathbb{E}\left(\gamma_{ij}^{(1)}\cap\gamma_{ij}^{(2)}\dots\cap\gamma_{ij}^{(n)}\right)_{W_K} \quad \text{IPM JIO6OM } n.
$$

Альтернативой являются пересекающиеся (непараллельные) бинарные отношения:

$$
\exists \big(\gamma_{ij}^{(l)} \cap \gamma_{ij}^{(q)}\big).
$$

Гиперповерхности  $\gamma_{ii}^{(l)}$  рассматриваются в пределах заданного объема анализа  $V_a^+$  пространства  $\vec{V}_n$ :  $\gamma_{ii}^{(l)} \in V_a$ . Например, если из измерений координатной информации при наблюдении объекта известен объем, в котором находится объект, то этот объем и представляет  $V_a$ . Определим степень неоднозначности (неопределенности) для бинарного отношения  $\gamma_{ii}^{(l)}$  как число  $p$  поверхностей  $\gamma_{ii}^{(l)}$  , имеющих свои фрагменты в области  $V_a$ . В случае однозначных измерений  $p=1$ .

Поэтому в общем виде процесс  $F_{\gamma}$  имеет многокаскадный вид (если степень  $\,p^{\,}_{K}\,$  неопределенности  $\gamma_{ij}$  в каждом каскаде недостаточна для решения поставленной задачи,  $p_{K} > 1$ ):

$$
F_{\gamma}: \ \gamma_{ij}^{q,r...m} = \bigcap_{K=1}^{t} \left(\gamma_{ij}^{(q)} \cap \gamma_{ij}^{(r)} \dots \cap \gamma_{ij}^{(m)}\right)_{W_K}.\tag{9}
$$

Связи *n*-го ранга (*n*-местное отношение) могут быть определены на основе бинарных отношений kak

$$
\gamma_{1,\ldots,n} = \bigcap_{i=1}^{n-1} \bigcap_{j=i+1}^{n} \gamma_{ij}
$$

Для случая бинарных отношений множества  $\{a\}$ процесс  $F_B$  выделения независимых параметров элементарных отражателей  $a_i$ ,  $a_{i+1}$ ,  $a_{i+2}$  осуществляется на основе анализа параметров элементов в кортежах множества — отношения  $(e_{i, i+1}; e_{i, i+2}; e_{i+1, i+2})$ :

$$
F_B: (a_i; a_{i+1}; a_{i+2}) \varphi(e_{i, i+1}; e_{i, i+2}; e_{i+1, i+2}), \quad (10)
$$

 $(a_i; a_{i+1}; a_{i+2})$  является кортежем декартова произведения множеств  $A \times A \times A$ .

Конструирование пространственного распределения отражателей рассматривается как процесс  $U$ формирования оболочки (т.е. группировки, объединения) элементов восстанавливаемой дискретной конструкции изображения. Для случая бинарных отношений

$$
U: \bigcup_{i=1}^{n-1} \bigcup_{j=i+1}^{n} \left( a_{i}, a_{j}, \gamma_{ij} \right).
$$
 (11)

Предполагая упорядочение множества  $\{e\}$  по значениям независимых параметров В, процесс IdF при одном параметре В в каждом элементе множества {а} можно осуществлять последовательным расположением элементов  $\{e\}$  в направлении монотонного изменения  $B_i$  при изменении индекса *i*:

$$
e_{12}, e_{13}, e_{14},..., e_{1n}
$$
  
\n $e_{23}, e_{24},..., e_{2n}$   
\n $\vdots$  (12)

Для бинарных отношений и одного независимого параметра при переходе от  $a_{i,i}$  к  $a_{k,i}$  в случае *i* ≠ *k*,*l* и *j* ≠ *k*,*l* (одновременное изменение обоих индексов) возникает неопределенность и требуется  $n_{\gamma} > n_{\gamma \text{min}}$  составляющих сигнала  $e_{ij}$ 

$$
n_{\text{vmin}}^{Id} = n,\tag{13}
$$

так как необходимо выделение, фильтрация кроме составляющих  $e_{1k}$  первого ряда треугольной матрицы (12) и составляющей  $e_{23}$  для разделения  $e_{14}$  и  $e_{23}$ , которое можно реализовать, используя фактор существования точки 3 в узле связей  $\gamma_{13}$  и  $\gamma_{23}$ 

$$
\exists (\gamma_{13} \cap \gamma_{23}) \tag{14}
$$

и его отсутствия для  $\gamma_{13}$  и  $\gamma_{14}$ 

$$
\mathbb{E}(\gamma_{13} \cap \gamma_{14}) \tag{15}
$$

т.е.  $(\gamma_{23}, \gamma_{14})$  — особая точка процесса Id:

$$
Id(\gamma_{23},\gamma_{14}) : \begin{cases} \exists (\gamma_{13} \cap \gamma_{23}); \\ \exists (\gamma_{13} \cap \gamma_{14}). \end{cases}
$$

Процесс конструирования  $U$  для случая бинарных отношений на основании (11) требует определения составляющих, по крайней мере, двух строк треугольной матрицы (12)  $e_{1k}$  и  $e_{2i}$ :

$$
n_{\text{win}}^U = 2n - 3. \tag{16}
$$

В частном случае бинарных отношений, когда матрица (12) определяется бинарными произведениями независимых параметров, ошибка идентификации для  $B_1 \neq B_2 \neq ... \neq B_n$  при упорядочивании множества  $\{e_{k\ell}\}$  по параметрам  $\, B_{\ell} \,$  может появиться, начиная с  $k=2$  и  $l=3$ , если не определено соотношение произведений  $B_1B_4$  и  $B_2B_3$ . Вообще ошибка возможна при сравнении  $e_{ii}$ ( $i < j$ ) и  $e_{kl}$  (k < l) для

$$
i < k \le j > l. \tag{17}
$$

Если же значения  $B_i$ ,  $B_j$ ,  $B_k$ ,  $B_l$  априорно известны, то е<sub>й</sub> и е<sub>кі</sub> могут быть разделены при условии  $B_i B_j \neq B_k B_l$ .

Будем называть элементы, соответствующие неравенству (17), конкурирующими. Для элемента  $e_{ii}$  число конкурирующих равно

$$
n_k^{(y)} = (n-j)(i-1) \,, \tag{18}
$$

что следует из (12) на основании (17).

Для количества элементов, у которых произведение независимых параметров  $\,B_k^{}B_l^{}\,$  всегда больше  $B_i B_j$ , из матрицы (12) имеем

$$
n_{\rm B}^{(ij)} = \sum_{k=1}^{i} (j - k) - 1;
$$
  

$$
B_k B_l > B_l B_j.
$$
 (19)

## 3. Структура малоканальных оптико-электронных систем

Как отмечалось выше, структурно-лингвистическое представление изображения по сравнению с позиционным позволяет значительно улучшить характеристики информационной системы. Представление наблюдаемого объекта в виде ограниченной совокупности информационно наиболее ценных структурных элементов и связей между ними обеспечивает существенное сокращение количества каналов приёма отраженных сигналов. Число окон приёма определяется количеством информационных параметров, которые требуется измерить. При этом появляется возможность значительно увеличить (по сравнению с полем рецепторов) апертуру (окно) каждого канала, что дает (при неизменной общей входной апертуре) резкое улучшение энергетических параметров информационной системы. Такое дискретно-интегральное преобразование поля приводит к изменению зависимостей между распределением сигнала на входной апертуре и основными информационными параметрами, характерными и широко используемыми для поля рецепторов. Встаёт задача выделения, синтеза информационных параметров при дискретно-интегральных преобразованиях указанного вида.

Объединение сигнала в пределах окна каждого канала, которое может иметь разнообразную форму и размеры, а также использование сочетаний сигналов на выходе многооконной системы является системой своеобразных операторов преобразования сигнала, многообразие их и выполняемых ими информационных функций требуют формализации (даже в обобщенном виде) их описания и создания и использования специфического языка, который обеспечил бы возможности компактного и достаточно полного представления основных свойств всего многообразия многооконных преоб-

разований и их систем в пространствах  $\vec{V}_{\text{n}}$ ,  $\vec{F}$ ,  $\vec{V}_{\text{u}}$ .

Семантика языка включает следующие символы:

 $w$  — символ для обозначения окна (window) и сигнала на его выходе;

 $W$  — оператор многооконного преобразования поля сигнала в окне в обобщенном виде;

л, к, лк - индексы конкретизации символа  $(W^{\pi}, W^{\kappa}, W^{\pi \kappa}),$  имеющие смысл линейного, квадратичного и линейно-квадратичного преобразования поля в точках области, ограниченной размерами окна, перед их объединением: например,

 $W^{\pi}$  — оператор линейного преобразования поля.

Δ, o - индексы формы окна (треугольное и кольцевое окно соответственно):

 $W_{\Lambda}$  — оператор преобразования в окне с треугольной апертурой;

 $W_{\rm O}$  — оператор преобразования в окне с кольцевой апертурой;

 $W$ — оператор преобразования в окне с квадратной апертурой (без индекса);

 $nW$  — оператор преобразования в *n*-окнах с квадратной апертурой;

 $nW_{x}(\vec{R})$  — оператор преобразования в линей-

ке из *n* окон, расположенной в пространстве  $\vec{R}$  и ориентированной в направлении оси  $x$  (как отмечалось выше, рассматриваемые пространства вклю-

чают  $\vec{V}_{\pi}$ ,  $\vec{F}$ ,  $\vec{V}_{\nu}$ );

 $\left\| nW \times mW, \, \vec{R} \right\|$  — оператор преобразования поля в матрице квадратных окон, расположенной в пространстве  $\vec{R}$ ;

 $\|W(i,j)\times W(k,l), \vec{R}\|$  — оператор преобразования в системе из двух окон с координатами *i, j и k,l*, расположенной в пространстве  $\vec{R}$  ;

 $\Vert W(i, k+l) \times W(p+q, j), \overrightarrow{R} \Vert$  — оператор преобра-

зования в системе из двух взаимно перпендикулярных линеек окон, имеющих координаты і (номер столбца) и от  $k$  до  $l$  по строке, и от  $p$  до  $q$  по столбцу и *ј* по строке соответственно, расположенной в пространстве  $\vec{R}$ ;

 $\Vert mW_{\shortparallel} \times nW_{\shortparallel}$ ,  $\vec{R} \Vert$  — оператор преобразования в

системе из двух линеек окон: линейка из *m* окон, расположенная по оси µ , и линейка из *n* окон, рас-

положенная по оси  $\,$  в пространстве  $\,\vec{R}\, .$ 

Результат действия оператора обозначается в общем виде следующим образом:  $W \rightarrow V$ , где  $V$  информативный параметр (в обобщенном виде) или, например,

$$
L\|w\| \to \begin{cases} \vec{V}_u; \\ \vec{F}; \\ V. \end{cases}
$$

В отличие от *W* символ *w* используется для обозначения не оператора преобразования, а одного окна или системы окон, а также их выходных сигналов (там, где это не вызывает неоднозначного толкования) и применяется с теми же индексами, что и символ W.

Операторы многооконных преобразований могут быть использованы совместно с введенными выше операторами перехода между рассматривае-

мыми пространствами  $\vec{V}_n$ ,  $\vec{F}(\vec{F}r \times \vec{F}l)$ ,  $\vec{V}_n$ .

Отметим, что выражения  $Fr(x)$  и  $\Im(x)$ , где  $\Im$  символ преобразования Фурье, эквивалентны, поскольку поле в зоне Фраунгофера связано с полем  $x \Phi$ урье-преобразованием.

Кроме того, будем пользоваться понятием обратного оператора  $W^{-1}$  как оператора восстановления (синтеза) исходных параметров наблюдаемого объекта (в пространстве  $\vec{V}$ ) по результатам многооконного преобразования в пространстве приема, например

$$
\vec{V} = W^{-1}\left(W(\vec{F})\right),\,
$$

или  $W^{-1}$  — обобщенный оператор формирования информативных параметров на выходе многооконного преобразователя.

Воздействие помех будем обозначать введением символа  $\xi_{\text{rx}}$  в соответствующую часть используемого символьного высказывания. Например, в информационной системе, описываемой символьной конструкцией

$$
4W_{\mu}^{k}\left(Fr\left(2W_{x}(\vec{V}_{\pi}), \xi_{\text{mx}}\right)\right) \rightarrow \delta x,
$$

действует помеха, появляющаяся на этапе формирования сигнала в зоне Фраунгофера  $(\vec{Fr})$  от двух окон, расположенных в предметной области  $(\vec{V}_n)$ и смещенных друг относительно друга по оси х.

Кроме того, для обозначения функциональной структуры окон более высокого уровня используется сокращенная запись многооконного преобразования такого окна:

 $\bigcup_{i=1}^{n} \left[ n_i W_{\mu i}(\vec{R}) \right]$ — оператор многооконного преобразования в системе из т линеек окон в пространстве  $\vec{R}$  , линейки содержат n, окон и ориентированы в направлении осей $\mu_i$ .

Если используется только информация об амплитудах (модулях) гармоник в пространстве  $\,\vec{R}\, ,$  то символьная запись пространства имеет вид |  $\vec{R}$ |. Использование информации только о фазе соответствующих гармоник отражается в виде конструкции Arg ( $\vec{R}$ ). Для конкретизации используемых параметров (  $r_{\!\scriptscriptstyle 1}^{},r_{\!\scriptscriptstyle 2}^{},...,r_{\!\scriptscriptstyle n}^{}$ ) анализируемого пространства  $\,\vec{R}$ аргумент оператора оформляется в виде списка (  $\vec{R}$  ,  $r_1, r_2, ..., r_n$ ).

В заключение раздела о введенном символьном языке дадим примеры его применения для обобщенного описания алгоритма многооконной оптико-электронной системы:

1) 
$$
\left\|2W_{\mu}^{k} \times 2W_{\nu}^{k}\right\| \left(FI\left(2W_{o}^{\pi}(\vec{V}_{\pi})\right)\right) \to \delta \rho.
$$

Приведенное выражение имеет следующий смысл. Рассматриваемая информационная система содержит два кольцевых окна (две кольцевые диафрагмы) с линейным преобразованием поля, расположенных в предметной области. В зоне Френеля находится система из четырех квадратных окон с квадратичным преобразованием поля, расположенных по осям µ (два окна) и ν (два окна). Оператор многооконного преобразования выделяет информацию о приращении параметра р;

$$
2) \ 4W_{\mu}^{k}\left(Fr\left(2W_{\Delta x}^{\pi}(\vec{V}_{\pi})\right)\right) \rightarrow (x_{1}-x_{2})
$$

Информационная система состоит из двух окон с линейным преобразованием поля, расположенных в предметном пространстве и смещенных друг относительно друга по оси х. В зоне Фраунгофера по оси µ установлена линейка из четырех окон с квадратичным преобразованием поля. Информационная система позволяет определить разность координат  $(x_1 - x_2)$ .

Приведенные примеры, демонстрирующие компактность записи обобщенного алгоритма информационной системы, свидетельствуют о целесообразности введения и использования описанного языка символов.

Малоканальные оптико-электронные системы, образованные различными комбинациями окон на приемной апертуре или в различных плоскостях приемной оптики, обеспечивают согласование структурного принципа построения информационной системы и процесса приема информационных

сигналов. Они позволяют использовать большую апертуру (окно) в каждом канале, что дает существенный выигрыш в энергетических параметрах. При этом происходит объединение, интегрирование геометрических характеристик пространственного распределения сигнала в пределах окна. Для многоканальных систем характерна взаимозависимость входных сигналов, что является отражением связи между сигналами, распространяющимися от различных точек одного и того же наблюдаемого объекта, объединенных общей механической конструкцией. Необходимость быстрого формирования системы взаимосвязанных параметров (которые могут изменяться при движении наблюдаемого объекта и/или информационной системы) из совокупности выходных сигналов окон требует их параллельной обработки и приводит к мультипроцессорной структуре с обратными перекрестными связями.

Для случая бинарных отношений (11) схема мультипроцессора представлена на рис. 2, где обозначения имеют следующий смысл:  $K_i(p)$  — операторный коэффициент передачи в *i-м* канале;  $V_i(V_i)$  — блок преобразования изменений параметра  $V_i$ в изменения параметра  $V_i$  (учет связи параметров  $V_i$ и  $V_i$ );  $\Sigma$  — сумматор;  $\otimes$  — элемент сравнения;  $\hat{V}_i$  — оценка параметра  $V_i$ . Отметим, что в качестве параметра V на схеме рис. 2 может использоваться и зависимый параметр  $\gamma_{ii}$ . Тогда зависимость  $V_k(V_l)$  имеет вид  $V_k(V_l) = \gamma_{k,l}$ , где через k и обозначены различные кортежи  $(i, j)$  и  $(p, q)$  $(i \neq j, p \neq q)$  декартова произведения множеств  $\{1,\ldots,n\}\times\{1,\ldots,n\}.$ 

Характеристики структуры рис. 2 (условия устойчивости, быстродействие, вид переходных процессов) можно получить из системы дифференциальных уравнений, описывающих поведение схемы в динамическом режиме:

$$
[(n-1)K_1(p)+1]\hat{V}_1(p)-K_1(p)V_1(V_2)\hat{V}_2(p)-
$$
  
\n
$$
-K_1(p)V_1(V_3)\hat{V}_3(p)-\dots-K_1(p)V_1(V_n)\hat{V}_n(p)=V_1(p);
$$
  
\n
$$
-K_2(p)V_2(V_1)\hat{V}_1(p)+[(n-1)K_2(p)+1]\hat{V}_2(p)-
$$
  
\n
$$
-K_2(p)V_2(V_3)\hat{V}_3(p)-\dots-K_2(p)V_2(V_n)\hat{V}_n(p)=V_2(p);
$$
  
\n(20)

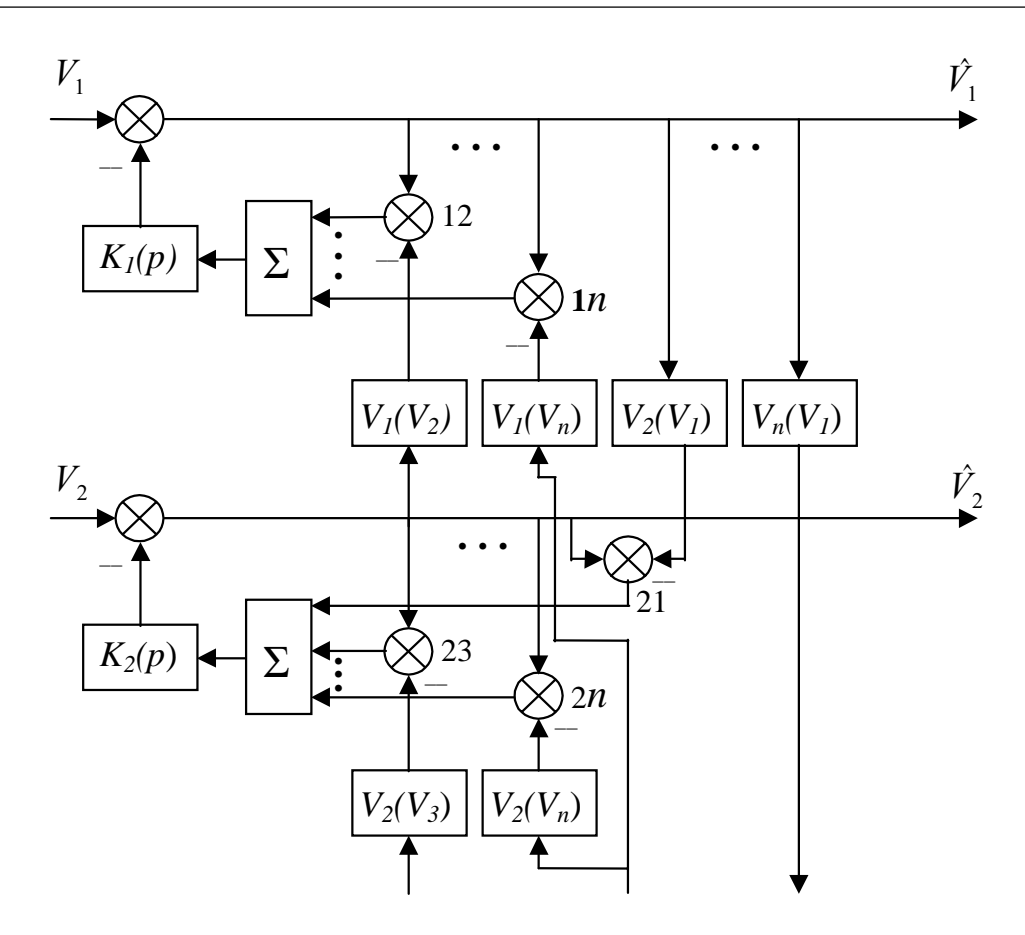

Рис. 2. Схема процессора

$$
-K_n(p)V_n(V_1)V_1(p) - K_n(p)V_n(V_2)V_2(p) -
$$
  

$$
-K_n(p)V_n(V_3)\hat{V_3}(p) - ... + [(n-1)K_n(p) + 1]V_n(p) = V_n(p).
$$

Изменение параметра  $V_i$  определяется дифференциальным уравнением

$$
V_i = \frac{Q_i(p)}{Q(p)},\tag{21}
$$

где

$$
Q(p) =
$$
\n
$$
\begin{vmatrix}\n(n-1)K_1(p) + 1 & -K_1(p)V_1(V_2) & \dots & -K_1(p)V_1(V_n) \\
-K_2(p)V_2(V_1) & (n-1)K_2(p) + 1 & \dots & -K_2(p)V_2(V_n) \\
\vdots & & & \\
-K_n(p)V_n(V_1) & -K_n(p)V_n(V_2) & \dots & (n-1)K_n(p) + 1\n\end{vmatrix}
$$
\n
$$
Q_i(p) =
$$
\n
$$
= \begin{vmatrix}\n(n-1)K_1(p) + 1 & \dots & Y_1(p) & \dots & -K_1(p)V_1(V_n) \\
-K_i(p)V_i(V_1) & \dots & Y_i(p) & \dots & -K_i(p)V_i(V_n) \\
-K_n(p)V_n(V_1) & \dots & V_n(p) & \dots & (n-1)K_n(p) + 1\n\end{vmatrix}.
$$

Отметим, что может также использоваться система с прямыми перекрестными связями (рис. 3). Обозначения на рис. 3 имеют следующий смысл:

 $E_i(\mu, \nu)$  — распределение поля на входе *i*-го канала (*i*-е окно);  $W_i$  — оператор дискретно-интегрального преобразования поля в *i*-м окне;  $h_i(p)$  — коэффициент передачи фотоприемника в *і*-м канале (в операторном виде);  $L_i(p)$  — оператор преобразования сигналов в *i*-м канале;  $V_i - i$ -й информационный параметр.

#### Выводы.

1. Структурно-лингвистическое представление изображений в виде ограниченной совокупности информационно наиболее ценных элементов и связей между ними обеспечивает по сравнению с позиционным существенное сокращение количества приемных каналов, что позволяет увеличить апертуру (окно) каждого канала и приводит к дискретно-интегральному преобразованию пространственного распределения сигнала.

2. Структурно-лингвистическое представление изображений выдвигает задачи выделения информативных параметров при дискретно-интегральных преобразованиях сигнала и синтеза информативной структуры объекта.

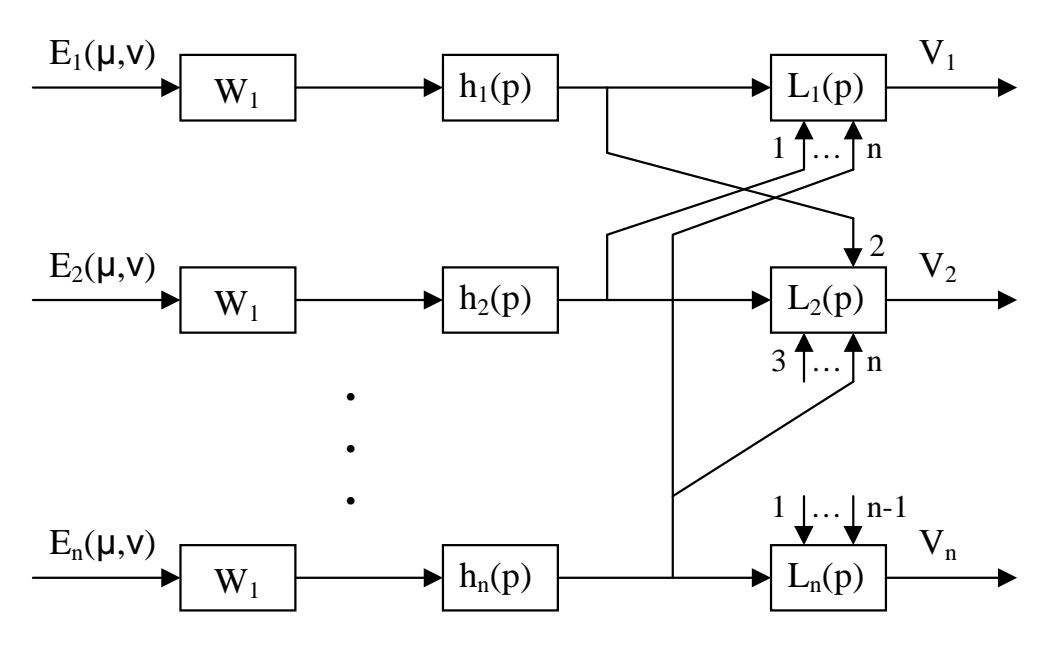

Рис. 3. Система с прямыми перекрестными связями

3. Введено представление объекта наблюдения в виде совокупности информационно наиболее ценных структурных элементов и их бинарных отношений, позволяющих выполнить обобщенное описание изображений и обладающих рядом преимуществ перед системами отношений более высокого ранга.

4. Введены язык символов и система дифференциальных уравнений, описывающих движение информативной структуры в процессе ее формирования, уточнения и развития.

5. Определены основные процессы и структура синтеза композиции информативных параметров (конструирование изображения в виде совокупности выделенных элементов).

#### **Summary**

A description problem is discussed as applies to geometric and reflective properties of observation object for the purpose of its recognition. An object representation is introduced as a collection of most meaningful structural units and their binary relations. A symbolic language is suggested as well as a system of differential equations describing a movement of the information structure throughout the process of its generation, refinement and evolution. Basic processes and structure of composition synthesis are defined for information parameters.

#### Библиографический список

1. Василенко Г.И. Голографическое опознавание образов. - М.: Советское радио, 1977.

2. Стайнберг Б.Д., Карлсон Д.Л., ВУ СЭН ЛИ. Экспериментальное определение ЭОП отдельных отражающих частей самолета. ТИИЭР.1989. Т. 77. № 5. C. 35-42.

3. Меркишин Г.В. Многооконные оптико-электронные датчики линейных размеров. - М.: Радио и связь, 1986.

Московский авиационный институт Статья поступила в редакцию 17.03.2007